# Package 'EasyqpcR'

March 26, 2013

Type Package

Title EasyqpcR for low-throughput real-time quantitative PCR data analysis

Version 1.2.0

Date 2012-12-11

Author Le Pape Sylvain

Maintainer Le Pape Sylvain <sylvain.le.pape@univ-poitiers.fr>

Description This package is based on the qBase algorithms published by Hellemans et al. in 2007. The EasyqpcR package allows you to import easily qPCR data files as described in the vignette. Thereafter, you can calculate amplification efficiencies, relative quantities and their standard errors,normalization factors based on the best reference genes choosen (using the SLqPCR package), and then the normalized relative quantities, the NRQs scaled to your control and their standard errors. This package has been created for low-throughput qPCR data analysis.

Imports plyr, matrixStats, plotrix, gWidgetsRGtk2

Suggests SLqPCR, qpcrNorm, qpcR, knitr

biocViews qPCR, GeneExpression

License GPL (>=2)

# R topics documented:

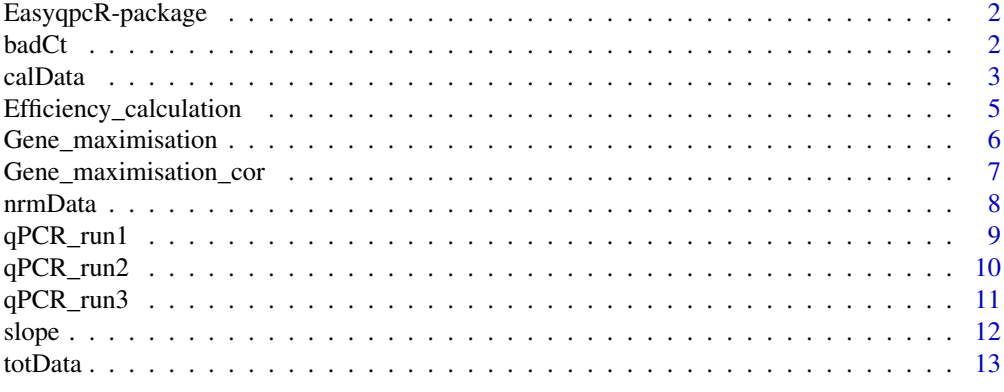

<span id="page-1-0"></span>EasyqpcR-package *Functions to analyse real-time quantitative PCR data at IRTOMIT-INSERM U1082*

# Description

This package contains functions to analyse real-time quantitative PCR data at IRTOMIT-INSERM U1082. The algorithm used is the one published by Hellemans et al. (2007). It permits the calculation of the normalization and calibration factors, the relative quantities, the normalized relative quantities which can then be scaled to your control group.

# Details

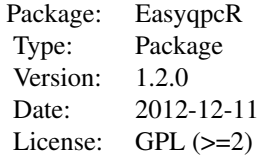

### Author(s)

Sylvain Le Pape

Maintainer: Sylvain Le Pape <sylvain.le.pape@univ-poitiers.fr>

# References

Jan Hellemans, Geert Mortier, Anne De Paepe, Frank Speleman and Jo Vandesompele. qBase relative quantification framework and software for management and automated analysis of real-time quantitative PCR data. Genome Biology 2007, 8:R19 (doi:10.1186/gb-2007-8-2-r19). <url:http://genomebiology.com/20

badCt *Evaluation of the qPCR technical replicates*

#### Description

This function allows you to evaluate your qPCR technical replicates, you only need to define the threshold (according to Hellemans et al. (2007), 0.5 is a good threshold value), the dataset and the number of technical replicates you have done. I recommand you to use the gWidgets package to easily exclude the failed replicates.

# Usage

 $badCt(data, r, threshold, na.rm = FALSE)$ 

#### <span id="page-2-0"></span>calData 3

#### Arguments

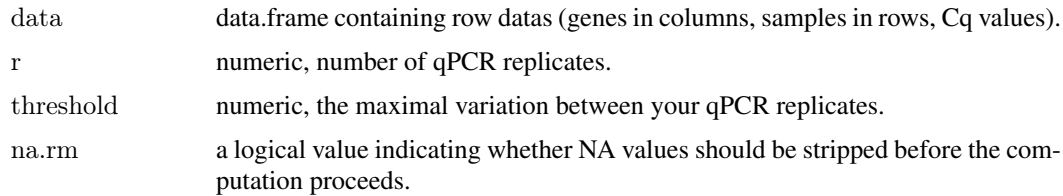

# Details

To facilitate the use of the function, I suggest you to use the gWidgets package as described in the vignette.

# Value

This function returns the position (sample position and column position) where the variation between qPCR replicates is superior to the threshold value.

# Author(s)

Sylvain Le pape <sylvain.le.pape@univ-poitiers.fr>

# References

Jan Hellemans, Geert Mortier, Anne De Paepe, Frank Speleman and Jo Vandesompele. qBase relative quantification framework and software for management and automated analysis of real-time quantitative PCR data. Genome Biology 2007, 8:R19 (doi:10.1186/gb-2007-8-2-r19). <url:http://genomebiology.com/20

#### Examples

data(qPCR\_run1)

badCt(data=qPCR\_run1, r=3, threshold=0.3, na.rm=TRUE)

calData *Calculation of calibration factors*

# Description

This function determines the calibration factors (CF) using the method described in Hellemans et al. (2007).

#### Usage

```
calData(data)
```
#### Arguments

data data.frame containing the NRQs of your calibrator(s) for each gene obtained by the nrmData function of this package.

#### Details

This function is necessary for comparing different quantitative real-time PCR runs to reduce the inter-run variability (Hellemans et al. (2007)). Then, the results obtained have to be included in an R object and then be inputed in the nrmData function (see the vignette for more informations).

# Value

This function returns the calibration factor associated to each gene for the whole runs.

#### Author(s)

Sylvain Le Pape (IRTOMIT-INSERM U1082) <sylvain.le.pape@univ-poitiers.fr>

#### References

Jan Hellemans, Geert Mortier, Anne De Paepe, Frank Speleman and Jo Vandesompele. qBase relative quantification framework and software for management and automated analysis of real-time quantitative PCR data. Genome Biology 2007, 8:R19 (doi:10.1186/gb-2007-8-2-r19). <url:http://genomebiology.com/20

#### Examples

data(qPCR\_run1,qPCR\_run2,qPCR\_run3)

nrmData(data = qPCR\_run1, r=3, E=c(2, 2, 2, 2), Eerror= $c(0.02, 0.02, 0.02, 0.02)$ , nSpl=5, nbRef=2, Refposcol=1:2, nCTL=2,  $CF = c(1, 1, 1, 1)$ , CalPos=5, trace=TRUE, geo=TRUE, na.rm=TRUE)

nrmData(data = qPCR run2, r=3, E=c(2, 2, 2, 2), Eerror=c(0.02, 0.02, 0.02, 0.02), nSpl=5, nbRef=2, Refposcol=1:2, nCTL=2,  $CF = c(1, 1, 1, 1)$ , CalPos=5, trace=TRUE, geo=TRUE, na.rm=TRUE)

nrmData(data = qPCR\_run3, r=3, E=c(2, 2, 2, 2), Eerror=c(0.02, 0.02, 0.02, 0.02), nSpl=5, nbRef=2, Refposcol=1:2, nCTL=2,  $CF = c(1, 1, 1, 1), CalPos = 5, trace = TRUE, geo = TRUE, na.rm = TRUE)$ 

 $\#\#$  Isolate the calibrator NRQ values of the first biological replicate

 $a < -\text{nrmData}(data = qPCR \text{run1}, r=3, E=c(2, 2, 2, 2),$ Eerror= $c(0.02, 0.02, 0.02, 0.02)$ , nSpl=5, nbRef=2, Refposcol=1:2, nCTL=2,  $CF = c(1, 1, 1, 1), CalPos = 5, trace = TRUE, geo = TRUE, na.rm = TRUE][3]$ 

 $#$  Isolate the calibrator NRQ values of the first biological replicate

b <- nrmData(data = qPCR run2, r=3, E=c(2, 2, 2, 2), Eerror=c(0.02, 0.02, 0.02, 0.02), nSpl=5, nbRef=2, Refposcol=1:2, nCTL=2,  $CF = c(1, 1, 1, 1), CalPos = 5, trace = TRUE, geo = TRUE, na.rm = TRUE][3]$ 

 $#$  Isolate the calibrator NRQ values of the first biological replicate

 $c < \text{nrmData}(data = qPCR \text{ run3}, r=3, E=c(2, 2, 2, 2),$ 

#### <span id="page-4-0"></span>Efficiency\_calculation 5

Eerror= $c(0.02, 0.02, 0.02, 0.02)$ , nSpl=5,  $nbRef=2$ ,  $Refposcol=1:2$ ,  $nCTL=2$ ,  $CF = c(1, 1, 1, 1)$ , CalPos=5, trace=TRUE, geo=TRUE, na.rm=TRUE)[[3]]

 $#$  Regrouping the calibrator NRQ values of all the biological replicates

 $d \langle$ - rbind $(a, b, c)$ 

 $\#\#\$  Calibration factor calculation

 $e \leq \text{calData}(d)$ 

Efficiency\_calculation *Raw data for primer amplification efficiency calculation.*

#### Description

This is a dataset containg the raw data (Cq values) of a qPCR run for the primer amplification efficiency calculation.

# Usage

data(Efficiency calculation)

#### Format

A data frame with 15 observations on the following 3 variables.

Samples 5 cDNA dilutions (1/1, 1/10, 1/100, 1/1000, 1/10000)

Gene.1 The first gene

Gene.2 The second gene

# Details

This data.frame is composed by 2 genes (Gene.1 and Gene.2). There are 5 cDNA dilutions (1/1, 1/10, 1/100, 1/1000, 1/10000).

# Source

S. Le Pape, IRTOMIT-INSERM U1082.

#### References

S. Le Pape, IRTOMIT-INSERM U1082.

# Examples

data(Efficiency\_calculation)

<span id="page-5-0"></span>

#### Description

A data frame containing all the data from four different qPCR runs where samples and genes are spread accross runs.

#### Usage

data(Gene\_maximisation)

# Format

A data frame with 192 observations on the following 4 variables.

- Samples a factor with levels IRC 1.1 IRC 1.2 IRC 1.3 IRC 1.4 IRC 1.5 IRC 1.6 IRC 1.7 IRC 1.8 IRC 2.1 IRC 2.2 IRC 2.3 IRC 2.4 IRC 2.5 IRC 2.6 IRC 2.7 IRC 2.8 IRC 3.1 IRC 3.2 IRC 3.3 IRC 3.4 IRC 3.5 IRC 3.6 IRC 3.7 IRC 3.8 NTC 1 NTC 2 NTC 3 NTC 4 NTC 5 NTC 6 NTC 7 NTC 8 Sample 1 Sample 10 Sample 11 Sample 12 Sample 13 Sample 14 Sample 15 Sample 16 Sample 17 Sample 18 Sample 19 Sample 2 Sample 20 Sample 21 Sample 22 Sample 23 Sample 24 Sample 25 Sample 26 Sample 27 Sample 28 Sample 29 Sample 3 Sample 30 Sample 31 Sample 32 Sample 4 Sample 5 Sample 6 Sample 7 Sample 8 Sample 9
- RG1 a numeric vector
- RG2 a numeric vector
- TG a numeric vector

#### Details

This data frame is composed by 64 samples including IRCs (3 per gene), NTC (1 per gene). The control samples are Samples 1 to 16, and the test samples are Samples 17 to 32. There are 2 reference genes (RG1, RG2) and one target gene (TG).

# Source

S. Le Pape, IRTOMIT-INSERM U1082.

# References

S. Le Pape, IRTOMIT-INSERM U1082.

#### Examples

data(Gene\_maximisation)

<span id="page-6-0"></span>Gene maximisation cor

*A data frame containing all the data from four different qPCR runs.*

#### Description

The Gene\_maximisation data frame with 2 removed values (RG2, Sample 15, Ct = 22.06916 ; and RG3, Sample 18, Ct = 19.02328).

# Usage

data(Gene\_maximisation\_cor)

# Format

A data frame with 192 observations on the following 4 variables.

- Samples a factor with levels IRC 1.1 IRC 1.2 IRC 1.3 IRC 1.4 IRC 1.5 IRC 1.6 IRC 1.7 IRC 1.8 IRC 2.1 IRC 2.2 IRC 2.3 IRC 2.4 IRC 2.5 IRC 2.6 IRC 2.7 IRC 2.8 IRC 3.1 IRC 3.2 IRC 3.3 IRC 3.4 IRC 3.5 IRC 3.6 IRC 3.7 IRC 3.8 NTC 1 NTC 2 NTC 3 NTC 4 NTC 5 NTC 6 NTC 7 NTC 8 Sample 1 Sample 10 Sample 11 Sample 12 Sample 13 Sample 14 Sample 15 Sample 16 Sample 17 Sample 18 Sample 19 Sample 2 Sample 20 Sample 21 Sample 22 Sample 23 Sample 24 Sample 25 Sample 26 Sample 27 Sample 28 Sample 29 Sample 3 Sample 30 Sample 31 Sample 32 Sample 4 Sample 5 Sample 6 Sample 7 Sample 8 Sample 9
- RG1 a numeric vector
- RG2 a numeric vector
- TG a numeric vector

# Details

This data frame is composed by 64 samples including IRCs (3 per gene), NTC (1 per gene). The control samples are Samples 1 to 16, and the test samples are Samples 17 to 32. There are 2 reference genes (RG1, RG2) and one target gene (TG). This data frame is the Gene\_maximisation data frame where 2 values have been removed (RG2, Sample 15, Ct = 22.06916 ; and RG3, Sample 18, Ct =  $19.02328$ ).

#### Source

S. Le Pape, IRTOMIT-INSERM U1082.

# References

S. Le Pape, IRTOMIT-INSERM U1082.

#### Examples

data(Gene\_maximisation\_cor)

<span id="page-7-0"></span>nrmData *Determination of the NF, RQ, NRQ, NRQ scaled to control and their SE and SD.*

# Description

This function determines the values of the normalization factors, the relative quantitues, the normalized relative quantities, the normalized relative quantities scaled to control and their respectives standard errors and standard deviations by the method described by Hellemans et al. (2007).

#### Usage

nrmData(data, r, E, Eerror, nSpl, nbRef, Refposcol, nCTL, CF, CalPos,  $trace = FALSE, geo = FALSE, na.rm = na.rm)$ 

# Arguments

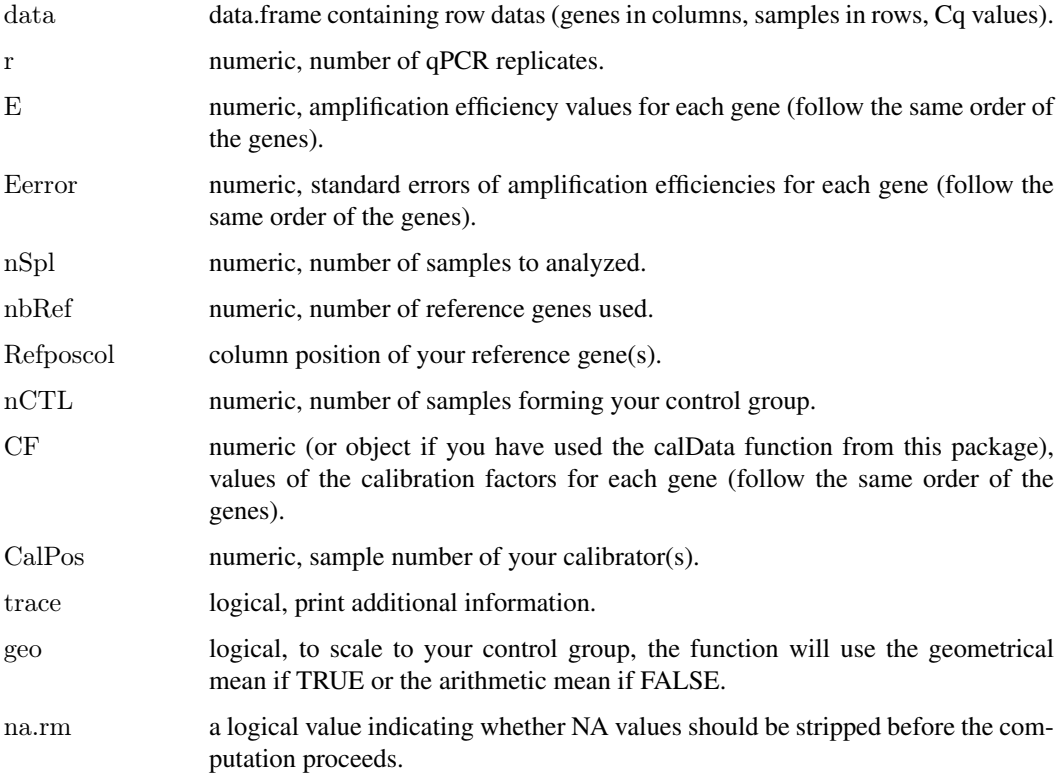

#### Details

The algorithm used in this function is based on the article of Hellemans et al. (2007). This function calculates the expression value scaled to your control group and normalized to the calibration factor and the normalization factor. The limiting step is that you need to put the control samples on the top of the data frame otherwise, the algorithm will not work correctly. For more information for the way to use this function, please see the vignette.

#### <span id="page-8-0"></span> $qPCR\_run1$  9

# Value

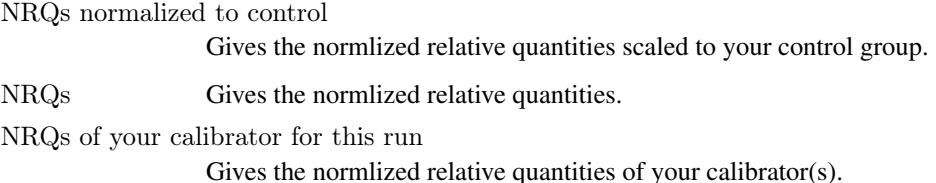

# Author(s)

Sylvain Le pape <sylvain.le.pape@univ-poitiers.fr>

#### References

Jan Hellemans, Geert Mortier, Anne De Paepe, Frank Speleman and Jo Vandesompele. qBase relative quantification framework and software for management and automated analysis of real-time quantitative PCR data. Genome Biology 2007, 8:R19 (doi:10.1186/gb-2007-8-2-r19). <url:http://genomebiology.com/20

#### Examples

data(qPCR\_run1,qPCR\_run2,qPCR\_run3)

```
nrmData(data = qPCR run1 , r=3, E=c(2, 2, 2, 2),
    Eerror=c(0.02, 0.02, 0.02, 0.02), nSpl=5,
    nbRef=2, Refposcol=1:2, nCTL=2,
    CF=c(1, 1, 1, 1), CalPos=5, trace=TRUE, geo=TRUE, na.rm=True)nrmData(data = qPCR run2, r=3, E=c(2, 2, 2, 2),
    Eerror=c(0.02, 0.02, 0.02, 0.02), nSpl=5,
    nbRef=2, Refposcol=1:2, nCTL=2,
    CF = c(1, 1, 1, 1), CalPos=5, trace=TRUE, geo=TRUE, na.rm=TRUE)
nrmData(data = qPCR_run3, r=3, E=c(2, 2, 2, 2),
    Eerror=c(0.02, 0.02, 0.02, 0.02), nSpl=5,
    nbRef=2, Refposcol=1:2, nCTL=2,
    CF = c(1, 1, 1, 1), CalPos=5, trace=TRUE, geo=TRUE, na.rm=TRUE)
```
qPCR\_run1 *Raw data from the first qPCR run.*

# Description

This is a dataset containg the raw data (Cq values) of the first qPCR run (the first biological replicate).

#### Usage

 $data(qPCR$  run1)

# Format

A data frame with 15 observations on the following 5 variables.

Samples a factor with levels Calibrator Control 1 Control 2 Treatment 1 Treatment 2

RG1 a numeric vector

RG2 a numeric vector

TG a numeric vector

TGb a numeric vector

# Details

This data.frame is composed by 2 reference genes (RG1 and RG2), and two target genes (TG and TGb). There are 5 samples, starting by the controls (1 and 2), the treatment groups (1 and 2), and a calibrator (calibrator). It is the first biological replicate and there is a qPCR triplicate by sample.

# Source

S. Le Pape, IRTOMIT-INSERM U1082.

#### References

S. Le Pape, IRTOMIT-INSERM U1082.

#### Examples

 $data(qPCR$  run1)

qPCR\_run2 *Raw data from the second qPCR run.*

#### Description

This is a dataset containg the raw data (Cq values) of the second qPCR run (the second biological replicate).

# Usage

 $data(qPCR run2)$ 

# Format

A data frame with 15 observations on the following 5 variables.

Samples a factor with levels Calibrator Control 1 Control 2 Treatment 1 Treatment 2

RG1 a numeric vector

RG2 a numeric vector

TG a numeric vector

TGb a numeric vector

<span id="page-9-0"></span>

#### <span id="page-10-0"></span> $qPCR\_run3$  11

#### Details

This data.frame is composed by 2 reference genes (RG1 and RG2), and two target genes (TG and TGb). There are 5 samples, starting by the controls (1 and 2), the treatment groups (1 and 2), and a calibrator (calibrator). It is the second biological replicate and there is a qPCR triplicate by sample.

# Source

S. Le Pape, IRTOMIT-INSERM U1082.

### References

S. Le Pape, IRTOMIT-INSERM U1082.

#### Examples

 $data(qPCR run2)$ 

qPCR\_run3 *Raw data from the third qPCR run.*

# Description

This is a dataset containg the raw data (Cq values) of the third qPCR run (the third biological replicate).

#### Usage

 $data(qPCR$  run3)

# Format

A data frame with 15 observations on the following 5 variables.

Samples a factor with levels Calibrator Control 1 Control 2 Treatment 1 Treatment 2

- RG1 a numeric vector
- RG2 a numeric vector
- TG a numeric vector
- TGb a numeric vector

# Details

This data.frame is composed by 2 reference genes (RG1 and RG2), and two target genes (TG and TGb). There are 5 samples, starting by the controls (1 and 2), the treatment groups (1 and 2), and a calibrator (calibrator). It is the third biological replicate and there is a qPCR triplicate by sample.

# Source

S. Le Pape, IRTOMIT-INSERM U1082.

# <span id="page-11-0"></span>References

S. Le Pape, IRTOMIT-INSERM U1082.

# Examples

data(qPCR\_run3)

slope *Function to calculate the amplification efficiency*

#### Description

This function calculates the amplification efficiency from classical qPCR dilution experiment using the Cq values. The Cq values are plotted against the logarithmized concentration (or dilution) values, a linear regression line is fit and the efficiency calculated by  $E = 10^{\circ}$ -1/slope.

# Usage

slope(data, q, r, na.rm = FALSE)

### Arguments

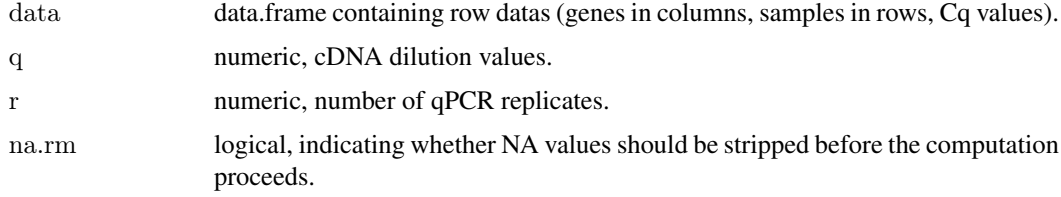

# Value

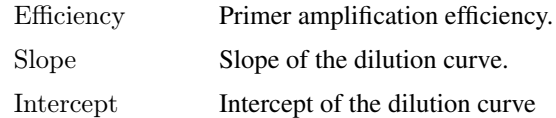

# Author(s)

Sylvain Le pape <sylvain.le.pape@univ-poitiers.fr>

# See Also

You can also see the qpcR package with the calib and calib2 functions.

# Examples

data(Efficiency\_calculation)

slope(data = Efficiency calculation,  $q=c(1000, 100, 10, 1, 0.1)$ , r=3, na.rm=TRUE)

<span id="page-12-0"></span>

# Description

This function aggregates qPCR biological replicates and calculates the main parameters : mean (arithmetic or geometric), the standard deviation and the standard error from your biological replicates of your experience. This function has an algorithm published by Willems et al. (2008) which performs a standardization procedure that can be applied to data sets that display high variation between biological replicates. This enables proper statistical analysis and drawing relevant conclusions. The procedure is not new, it has been used in microarray data analysis and is based on a series of sequential corrections, including log transformation, mean centering, and autoscaling.

#### Usage

totData(data, r, geo = TRUE, logarithm = TRUE, base, transformation = TRUE, nSpl, linear  $=$  TRUE, na.rm  $=$  na.rm)

#### Arguments

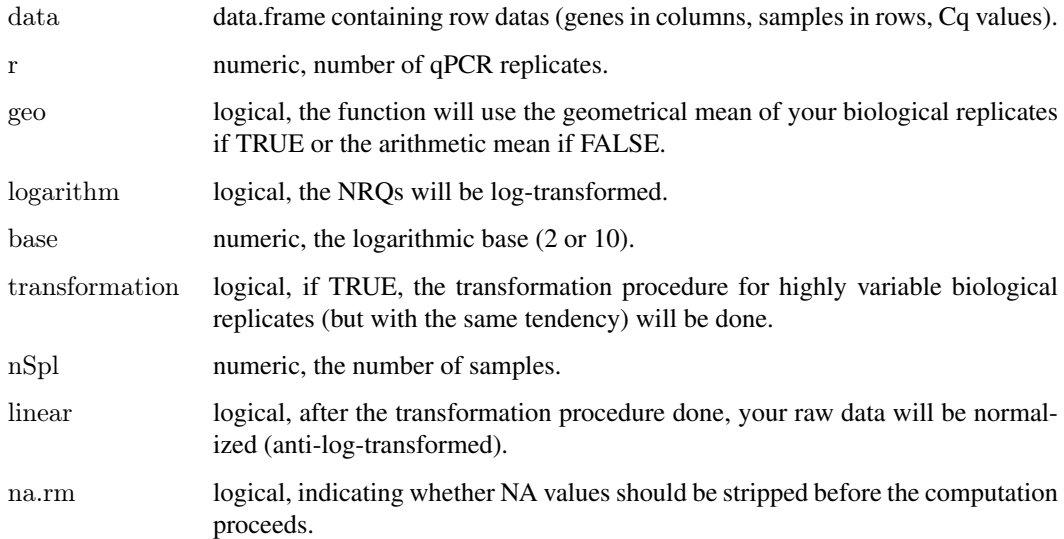

### Details

The standardization procedure used in this function (if TRUE for the transformation argument) is based on the article of Willems et al. (2008). This function perform successively thEerror operations : log-transformation of your raw data, mean of your log-transformed data for each biological replicate, mean centering for each biological replicate, standard deviation of each mean-centered biological replicate, autoscaling of your data, i.e., your mean-centered data for each biological replicate will be divided by the standard deviation of the mean-centered biological replicate and then multiplicated by the mean of the standard deviation of all the biological replicates.

For more information for the way to use this function, please see the vignette.

# Value

Mean of your qPCR runs

The geometric (if TRUE for geo) or arithmetic mean of your biological repli-

cates.

Standard deviations of your qPCR runs

The standard deviation of your biological replicates.

Standard errors of your qPCR runs

The standard error of your biological replicates.

Transformed data

If TRUE for transformation, your raw data will be transformed by the algorithm of Willems et al. (2008).

Reordered transformed data

The transformed data reordered by rowname.

#### Author(s)

Sylvain Le pape <sylvain.le.pape@univ-poitiers.fr>

# References

Erik Willems Luc Leyns, Jo Vandesompele. Standardization of real-time PCR gene expression data from independent biological replicates. Analytical Biochemistry 379 (2008) 127-129 (doi:10.1016/j.ab.2008.04.036). <url:http://www.sciencedirect.com/science/article/pii/S0003269708002649>

#### Examples

data(qPCR\_run1,qPCR\_run2,qPCR\_run3)

```
\text{nrmData}(\text{data = qPCR\_run1} , r=3, E=c(2, 2, 2, 2),
    Eerror=c(0.02, 0.02, 0.02, 0.02), nSpl=5,
    nbRef=2, Refposcol=1:2, nCTL=2,
    CF = c(1, 1, 1, 1), CalPos=5, trace=TRUE, geo=TRUE, na.rm=TRUE)
```
nrmData(data = qPCR run2, r=3, E=c(2, 2, 2, 2), Eerror=c(0.02, 0.02, 0.02, 0.02), nSpl=5, nbRef=2, Refposcol=1:2, nCTL=2,  $CF = c(1, 1, 1, 1)$ , CalPos=5, trace=TRUE, geo=TRUE, na.rm=TRUE)

nrmData(data = qPCR\_run3 , r=3, E=c(2, 2, 2, 2), Eerror=c(0.02, 0.02, 0.02, 0.02), nSpl=5, nbRef=2, Refposcol=1:2, nCTL=2,  $CF = c(1, 1, 1, 1)$ , CalPos=5, trace=TRUE, geo=TRUE, na.rm=TRUE)

 $#$  Isolate the calibrator NRQ values of the first biological replicate

 $a < -\text{nrmData}(data = qPCR \text{ run1}, r=3, E=c(2, 2, 2, 2),$ Eerror=c(0.02, 0.02, 0.02, 0.02), nSpl=5, nbRef=2, Refposcol=1:2, nCTL=2,  $\text{CF=}c(1,\,1,\,1,\,1),$   $\text{CalPos=}5,\,\text{trace=TRUE},$   $\text{geo=TRUE},$   $\text{na}.\text{rm=TRUE})$  [[3]]

 $#$  Isolate the calibrator NRQ values of the first biological replicate

b  $\leq$ -nrmData(data = qPCR run2, r=3, E=c(2, 2, 2, 2), Eerror=c(0.02, 0.02, 0.02, 0.02), nSpl=5,

#### totData and the contract of the contract of the contract of the contract of the contract of the contract of the contract of the contract of the contract of the contract of the contract of the contract of the contract of th

```
nbRef=2, Refposcol=1:2, nCTL=2,
    CF = c(1, 1, 1, 1), CalPos=5, trace=TRUE, geo=TRUE, na.rm=TRUE)[[3]]
# Isolate the calibrator NRQ values of the first biological replicate
c < \text{nrmData}(data = qPCR \text{ run3}, r=3, E=c(2, 2, 2, 2),Eerror=c(0.02, 0.02, 0.02, 0.02), nSpl=5,
    nbRef=2, Refposcol=1:2, nCTL=2,
    CF = c(1, 1, 1, 1), CalPos=5, trace=TRUE, geo=TRUE, na.rm=TRUE)[[3]]
# Regrouping the calibrator NRQ values of all the biological replicates
d \leq-rbind(a, b, c)\#\#\ Calibration factor calculation
e \leftarrow \text{calData}(d)# Attenuation of inter-run variation thanks to the calibration factor for the
## first biological replicate
nrmData(data = qPCR_run1, r=3, E=c(2, 2, 2, 2),
    Eerror=c(0.02, 0.02, 0.02, 0.02), nSpl=5,
    nbRef=2, Refposcol=1:2, nCTL=2,
    CF=e, CalPos=5, trace=TRUE, geo=TRUE, na.rm=TRUE)
## Attenuation of inter-run variation thanks to the calibration factor for the
## second biological replicate
nrmData(data = qPCR_run2, r=3, E=c(2, 2, 2, 2),
    Eerror=c(0.02, 0.02, 0.02, 0.02), nSpl=5,
    nbRef=2, Refposcol=1:2, nCTL=2,
    CF=e, CalPos=5, trace=TRUE, geo=TRUE, na.rm=TRUE)
# Attenuation of inter-run variation thanks to the calibration factor for the
## third biological replicate
nrmData(data = qPCR run3 , r=3, E=c(2, 2, 2, 2),
    Eerror=c(0.02, 0.02, 0.02, 0.02), nSpl=5,
    nbRef=2, Refposcol=1:2, nCTL=2,
    CF=e, CalPos=5, trace=TRUE, geo=TRUE, na.rm=TRUE)
# Isolate the NRQs scaled to control of the first biological replicate
a1 <- nrmData(data = qPCR run1 , r=3, E=c(2, 2, 2, 2),
    Eerror=c(0.02, 0.02, 0.02, 0.02), nSpl=5,
    nbRef=2, Refposcol=1:2, nCTL=2,
    CF = e, CalPos=5, trace=TRUE, geo=TRUE, na.rm=TRUE)[1]
# Isolate the NRQs scaled to control of the second biological replicate
b1 <- nrmData(data = qPCR run2, r=3, E=c(2, 2, 2, 2),
    Eerror=c(0.02, 0.02, 0.02, 0.02), nSpl=5,
    nbRef=2, Refposcol=1:2, nCTL=2,
    CF=e, CalPos=5, trace=TRUE, geo=TRUE, na.rm=TRUE)[1]
```
 $#$  Isolate the NRQs scaled to control of the third biological replicate

- c1 <- nrmData(data = qPCR run3 , r=3, E=c(2, 2, 2, 2), Eerror=c(0.02, 0.02, 0.02, 0.02),  $nSpl=5$ , nbRef=2, Refposcol=1:2, nCTL=2, CF=e, CalPos=5, trace=TRUE, geo=TRUE, na.rm=TRUE)[1]
- $\#\#\text{ Data frame transformation}$

```
a2 < -a.s.data.frame(a1)b2 < -as.data.frame(b1)
c2 <- as.data.frame(c1)
```
 $#$  Aggregation of the three biological replicates

 $d2 <$ -rbind(a2, b2, c2)

```
totData(data=d2, r=3, geo=TRUE, logarithm=TRUE, base=2,
transformation=TRUE, nSpl=5, linear=TRUE,
na.rm=TRUE)
```
# <span id="page-16-0"></span>Index

∗Topic Biological replicates totData, [13](#page-12-0) ∗Topic Calibration factors calData, [3](#page-2-0) ∗Topic Efficiency slope, [12](#page-11-0) ∗Topic Inter-run calibration calData, [3](#page-2-0) ∗Topic Standardization procedure totData, [13](#page-12-0) ∗Topic datasets Efficiency calculation, [5](#page-4-0) Gene maximisation, [6](#page-5-0) Gene<sup>maximisation</sup> cor, [7](#page-6-0)  $qPCR$ <sup>run1, [9](#page-8-0)</sup> qPCR\_run2, [10](#page-9-0) qPCR\_run3, [11](#page-10-0) ∗Topic qPCR analysis EasyqpcR-package, [2](#page-1-0) ∗Topic qPCR expression nrmData, [8](#page-7-0) ∗Topic qPCR replicates badCt, [2](#page-1-0)

badCt, [2](#page-1-0)

calData, [3](#page-2-0)

EasyqpcR *(*EasyqpcR-package*)*, [2](#page-1-0) EasyqpcR-package, [2](#page-1-0) Efficiency calculation, [5](#page-4-0)

Gene maximisation, [6](#page-5-0) Gene<sup> $-$ </sup>maximisation cor, [7](#page-6-0)

nrmData, [8](#page-7-0)

qPCR\_run1, [9](#page-8-0) qPCR\_run2, [10](#page-9-0) qPCR\_run3, [11](#page-10-0)

slope, [12](#page-11-0)

totData, [13](#page-12-0)